## **Cat & Ball**

## **Program description**

This is a game where a cat chases a ball. The ball starts moving slowly in random directions. When the ball is caught, it reappears in one of two random spots and moves slightly faster. There is a score counter to keep track of each point earned, and there is a timer to control the game's length. When the timer reaches zero, the cat and ball are hidden and a game over message is displayed.

## **Instructions**

Create a new project. Delete the default sprite (the cat).

Add a new sprite and select the top down view of a cat. Name it: **Cat**

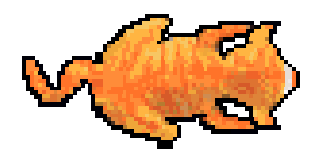

Add the following blocks to the CAT

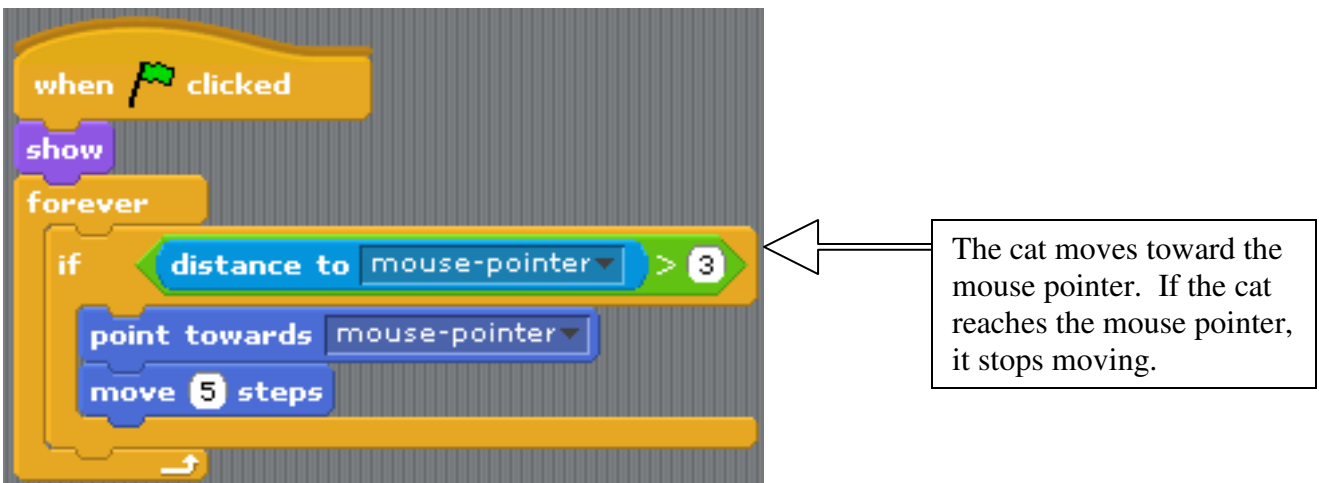

Import a meow sound for the cat.

Click the Variables button

Create a variable named: clock Create a variable named: movement Create a variable named: score

Uncheck clock and movement, and leave the checkmark in score

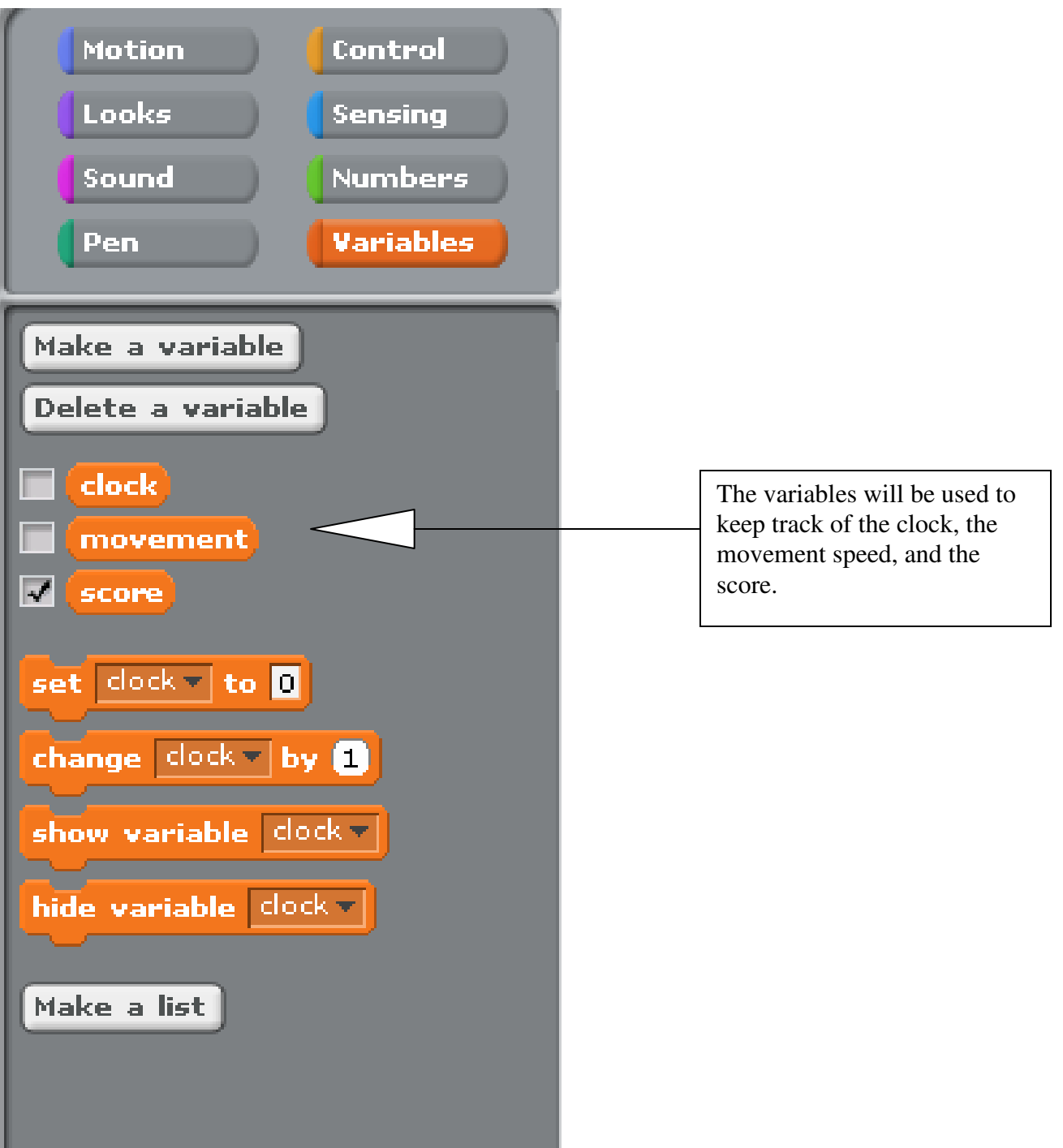

Draw or add a ball (under Things) Name it: **Ball**

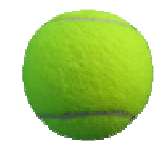

Add the following blocks to the BALL

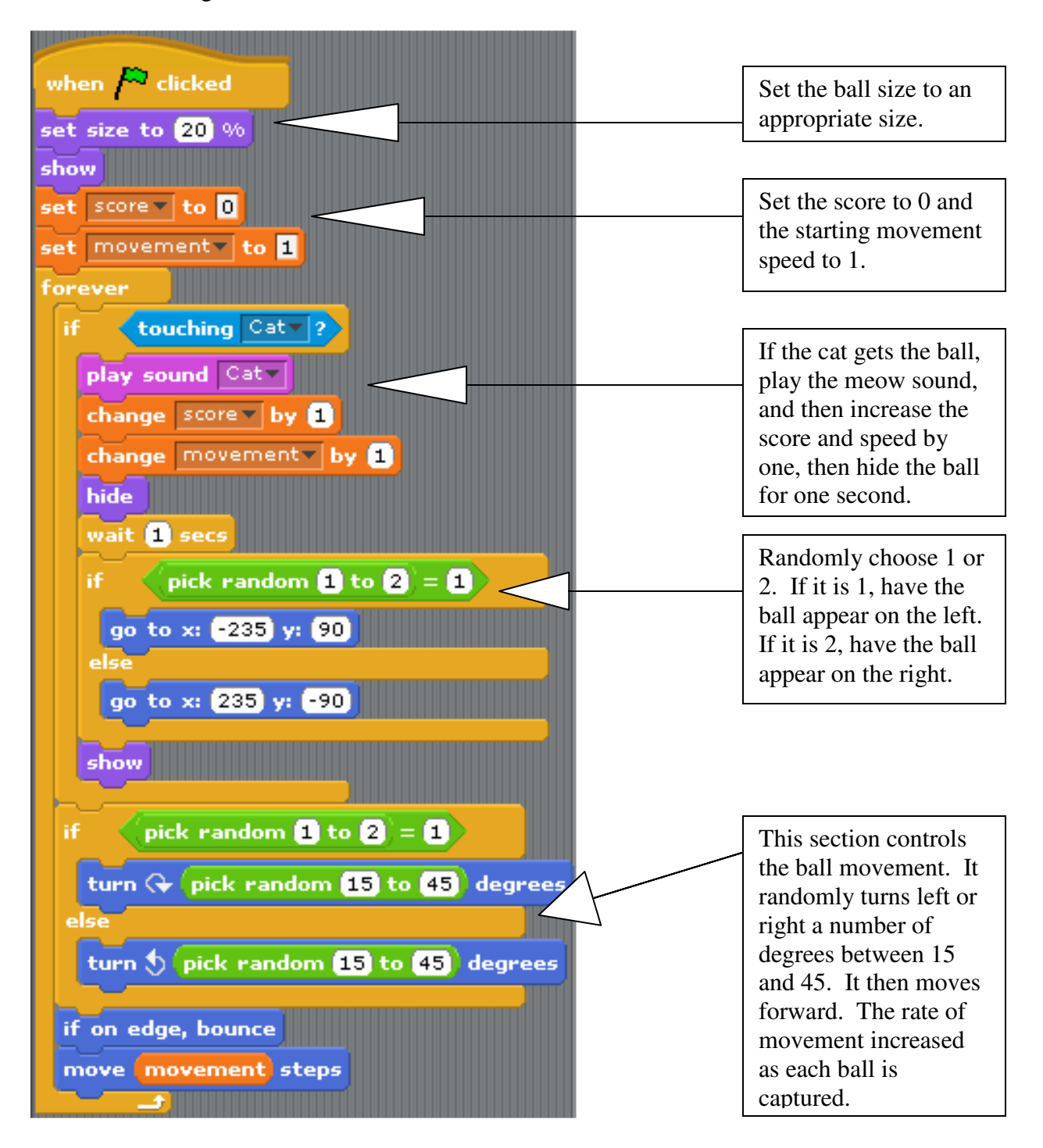

Select the stage. Paint a background from a top-down perspective. Create whatever you want. I created a living room scene. Some other ideas could be a backyard scene, a baseball diamond, a football field, a tennis court, etc.

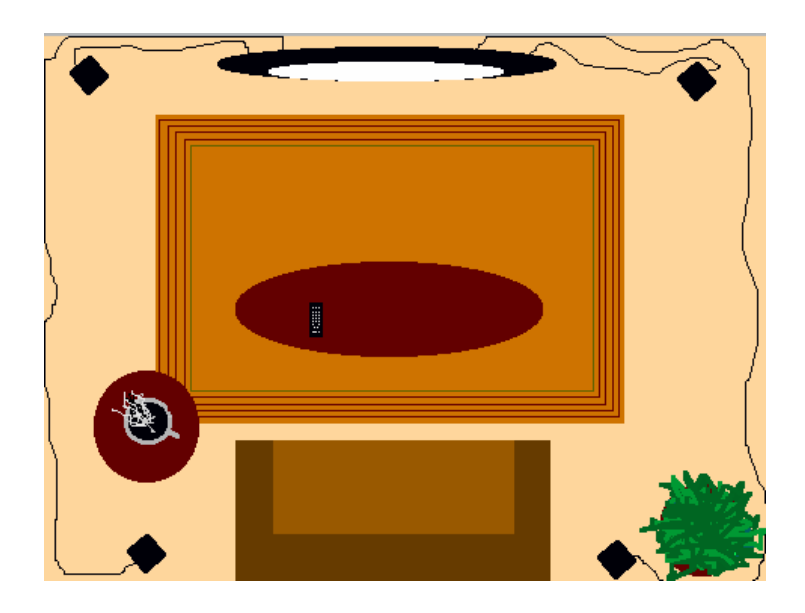

Name this background: **Game On**

Create a second background of a black screen with the words Game Over near the center.

Name this background: **Game Over**

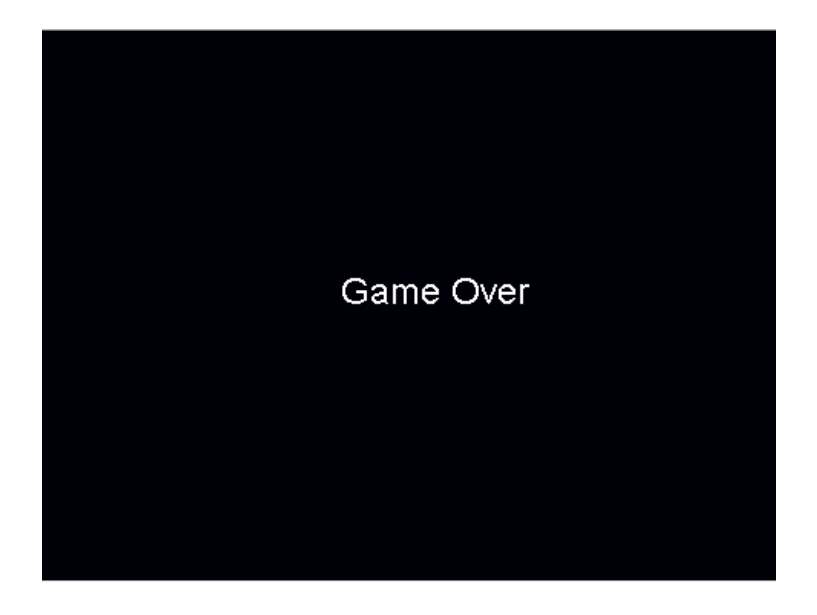

when  $\sim$  clicked switch to background game on Show the correct background, set the clock set clock = to 60 to 60. forever wait **0.5** secs Decrease the clock by 1. change  $|$  dock  $\mathbf{v}$  by  $\mathbf{f}$  in Wait \* secs controls the if  $clock = 0$ clock's rate of speed. When the clock reaches 0. broadcast game overy and wait broadcast the game over message. When the game over message when I receive game overis received, show the "Game Over" background. switch to background game overstop all

Add the following blocks to the BACKGROUND

Add the following to the CAT and BALL sprites (the same command goes to both sprites)

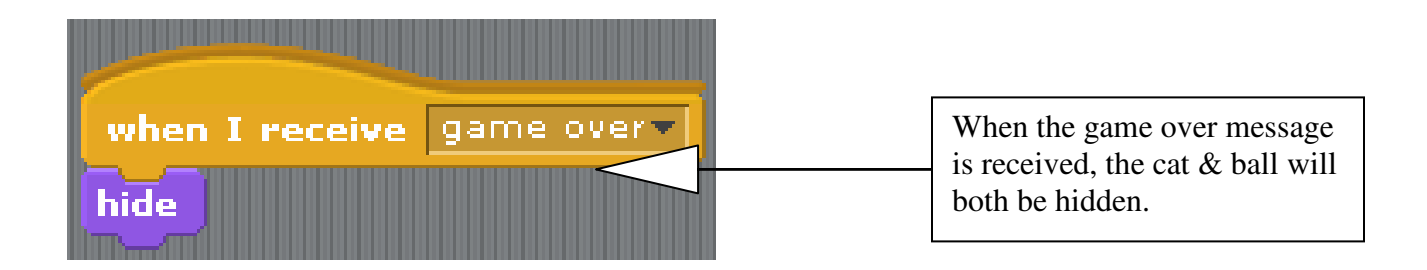

Congratulations, you are finished!

Now see what changes you can make to improve the game.